## **PROCESSOS ELETRÔNICOS: PRESTAÇÃO DE CONTAS ANUAL - RESSARCIMENTO SAÚDE**

Documentos externos que deverão ser anexados ao processo:

● Documento da operadora do plano de saúde, discriminando valores **mensais por beneficiário**, bem como atestando sua quitação; ou outros documentos que comprovem de forma inequívoca as despesas e respectivos pagamentos.

## TRAMITAÇÃO:

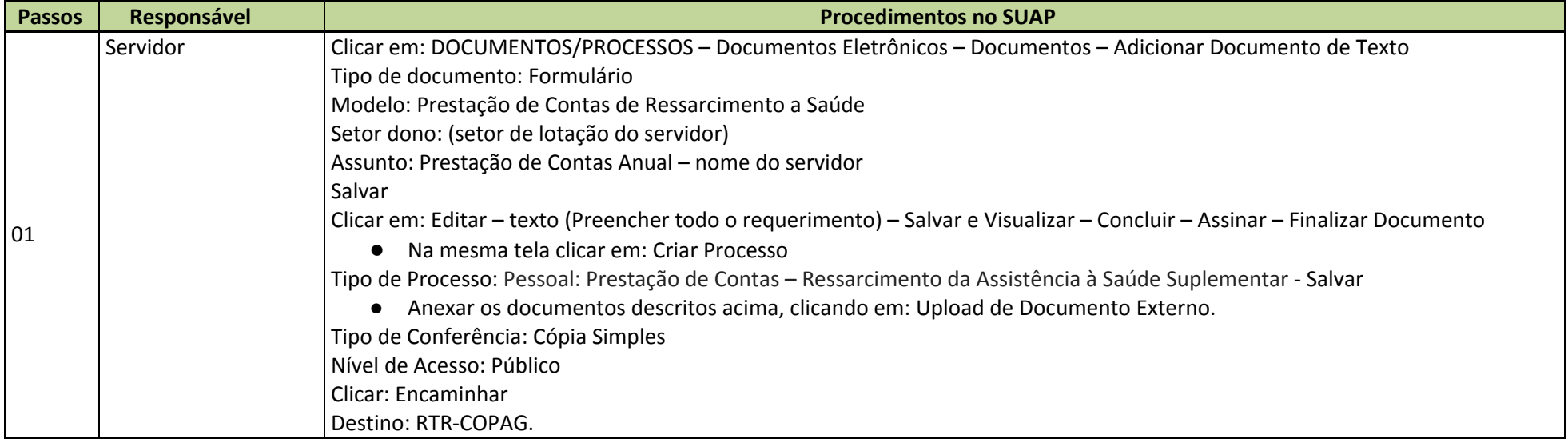